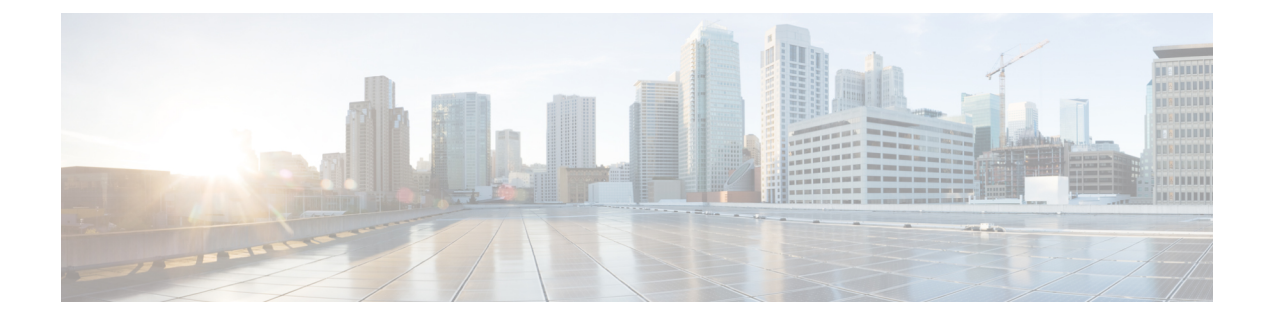

# **Dashboard Issues**

Following are few frequent issues observed in the Dashboard component of the Cisco Kinetic for Cities.

• [Frequent](#page-0-0) Issues, on page 1

## <span id="page-0-0"></span>**Frequent Issues**

**1.** Missing NPM Modules

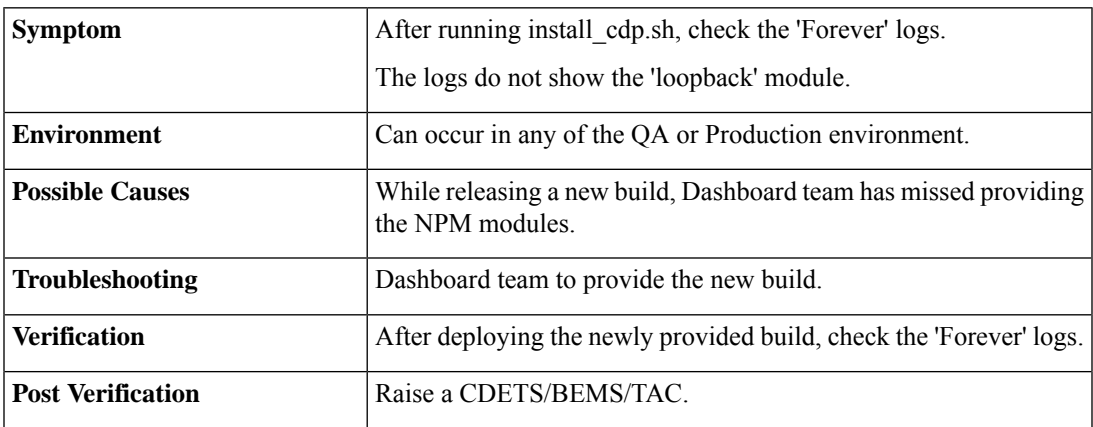

**2.** Forever Process Automatically Restarts

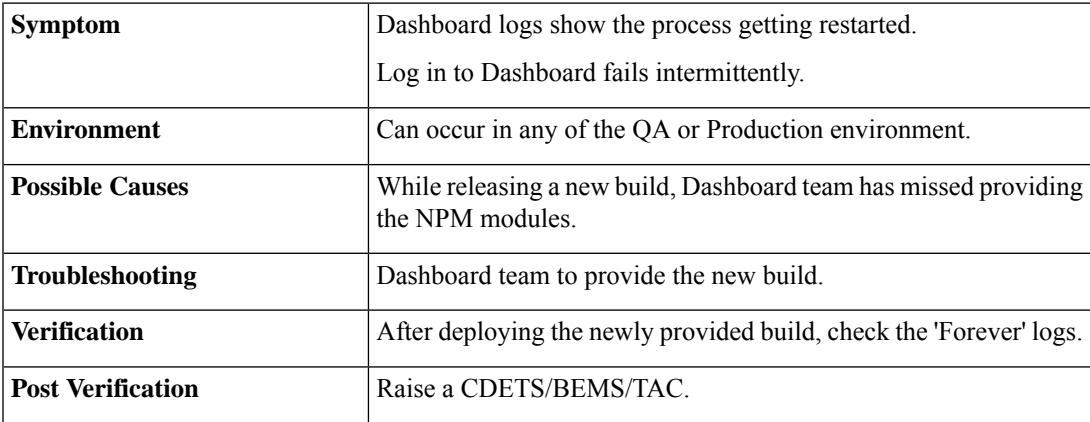

I

**3.** Nginx default file context path issues

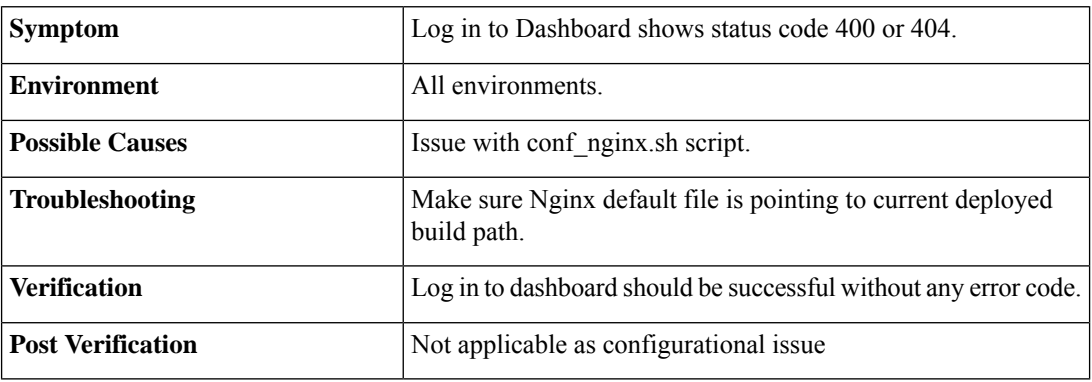

**4.** Mongo DB issues

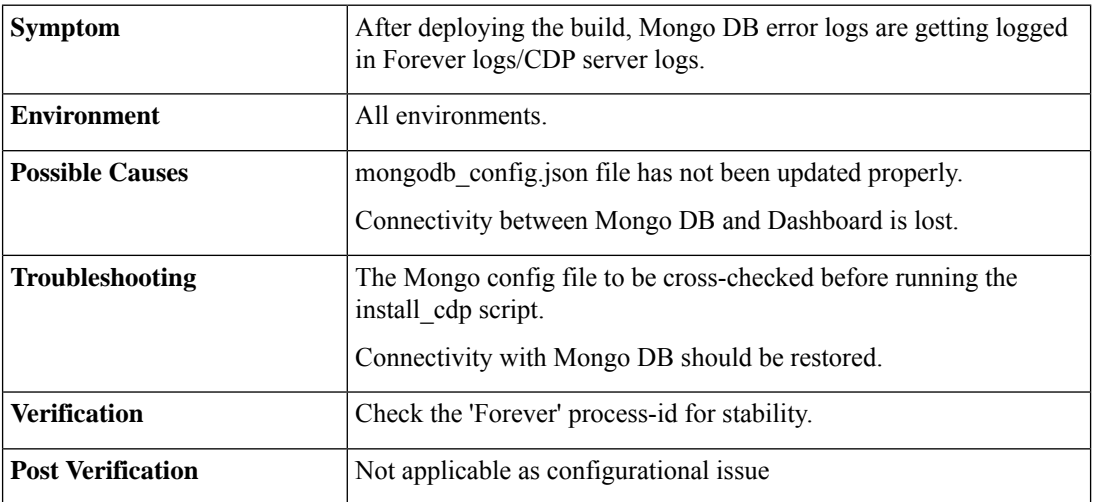

#### **5.** Customer Registration Fails

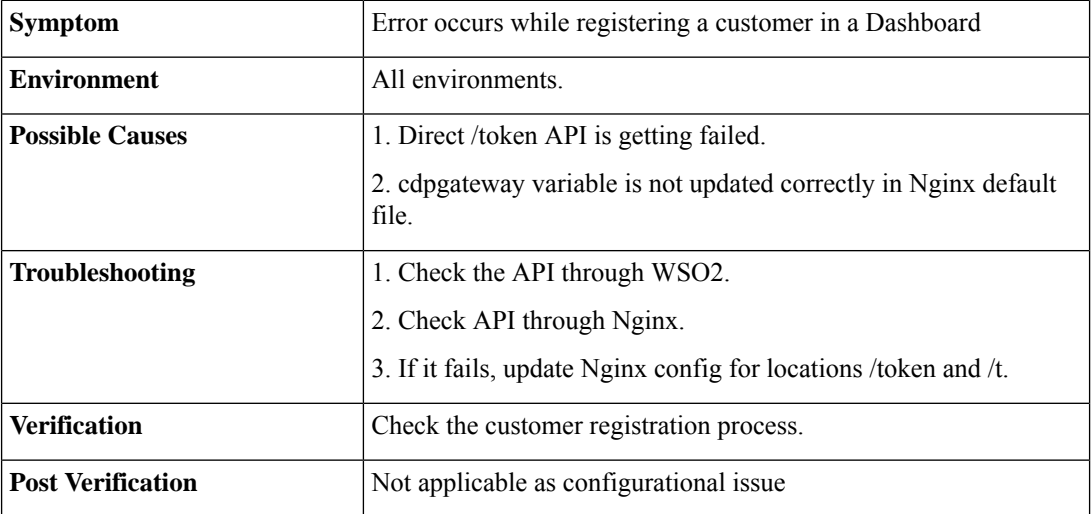

## **6.** Login API Failure

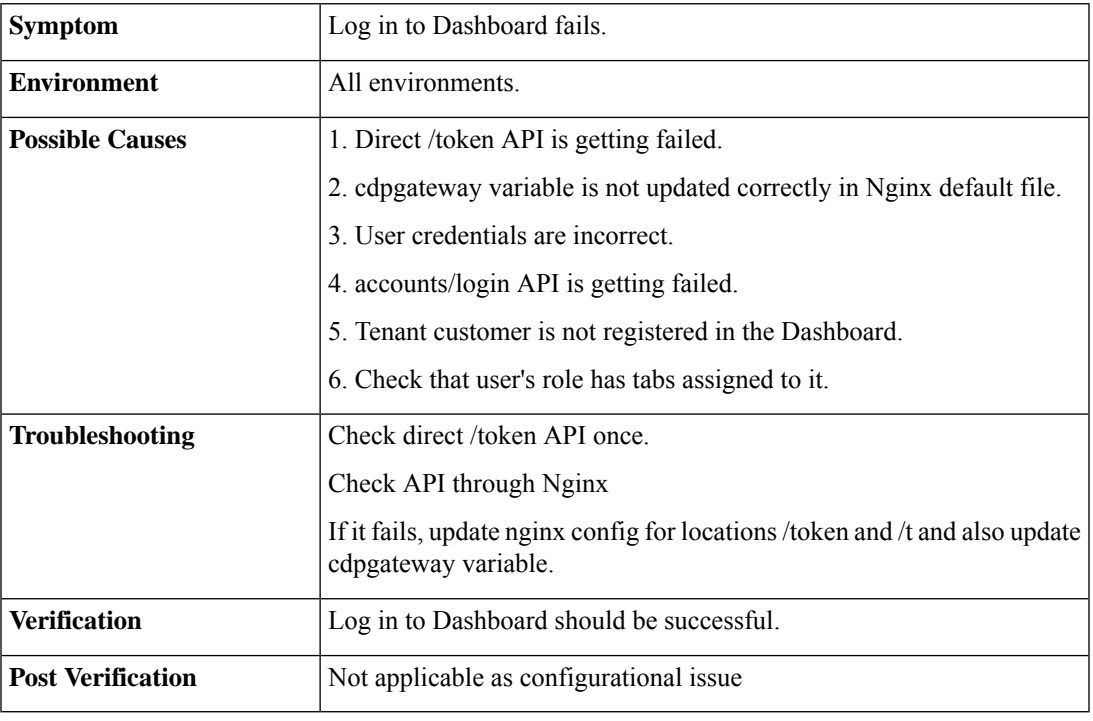

#### **7.** Devices API error

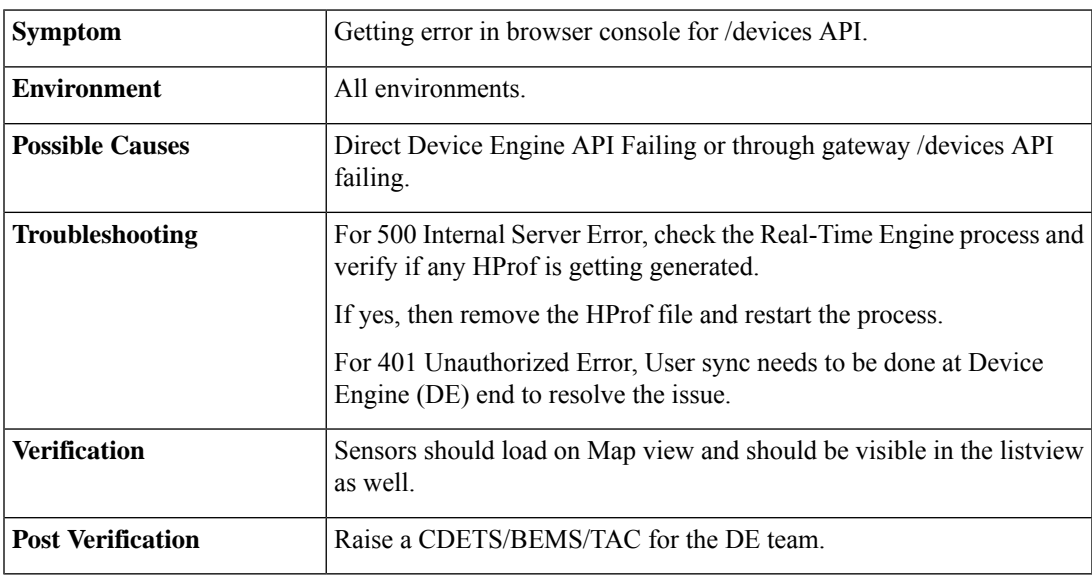

## **8.** Region Creation Fails

 $\mathbf l$ 

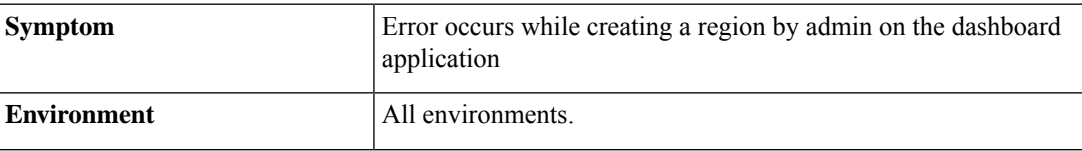

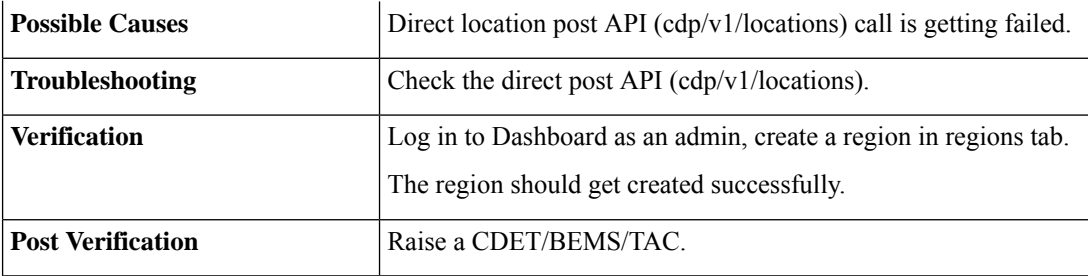

## **9.** Nginx resolve IP Issue

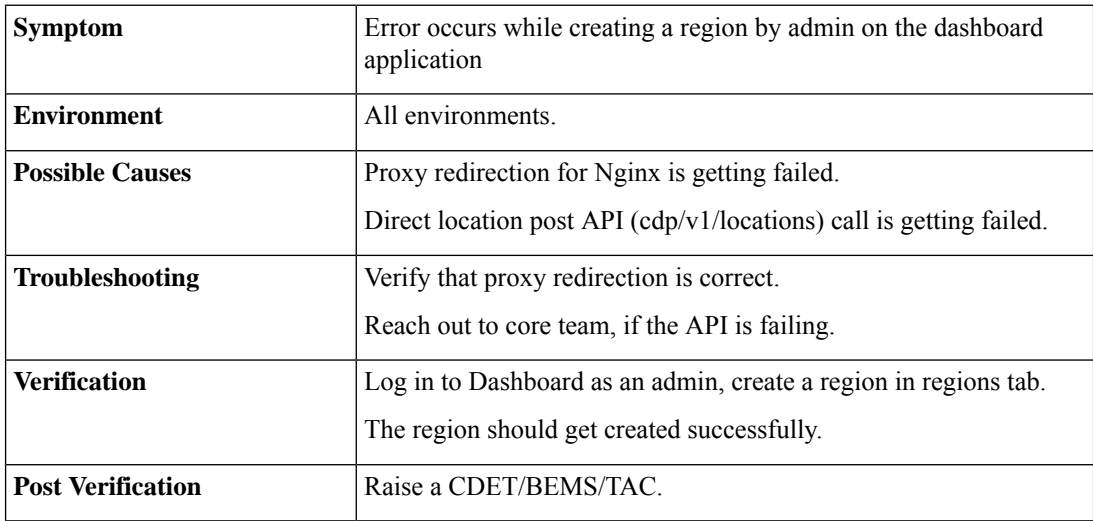

## **10.** Rewrite/ Proxy Pass in Nginx Issues

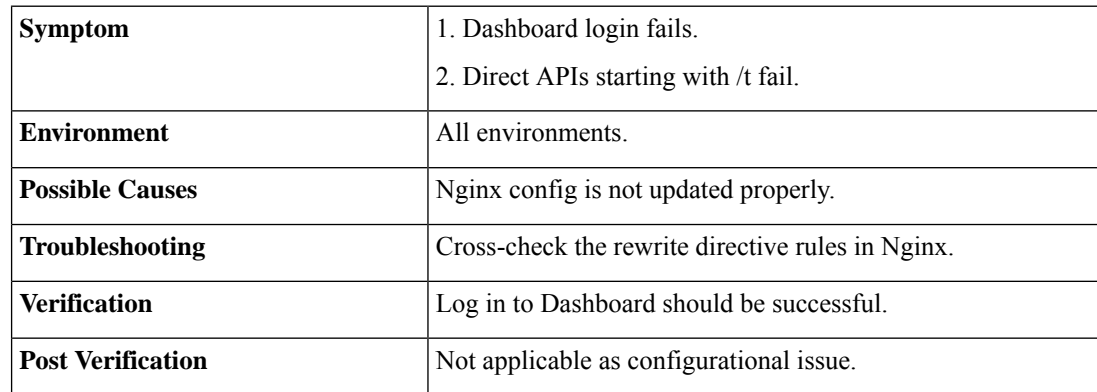

**11.** Failure in Enabling Fault Module

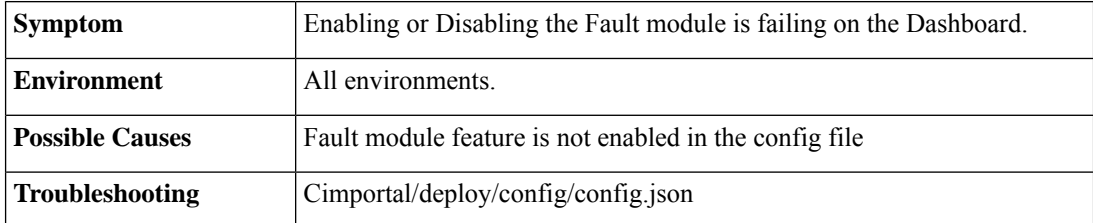

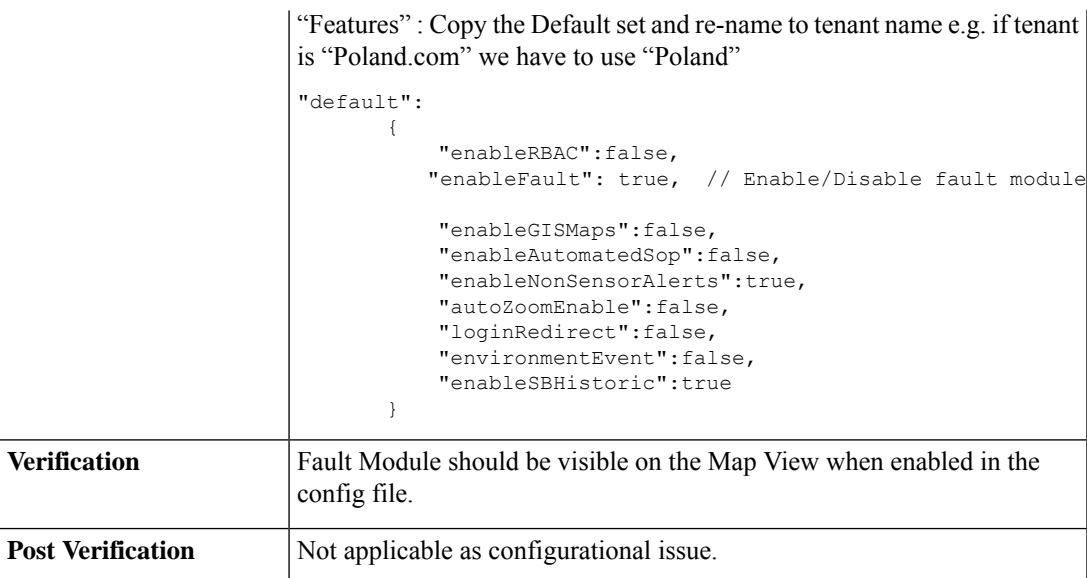

#### **12.** Environment Event Creation Failure

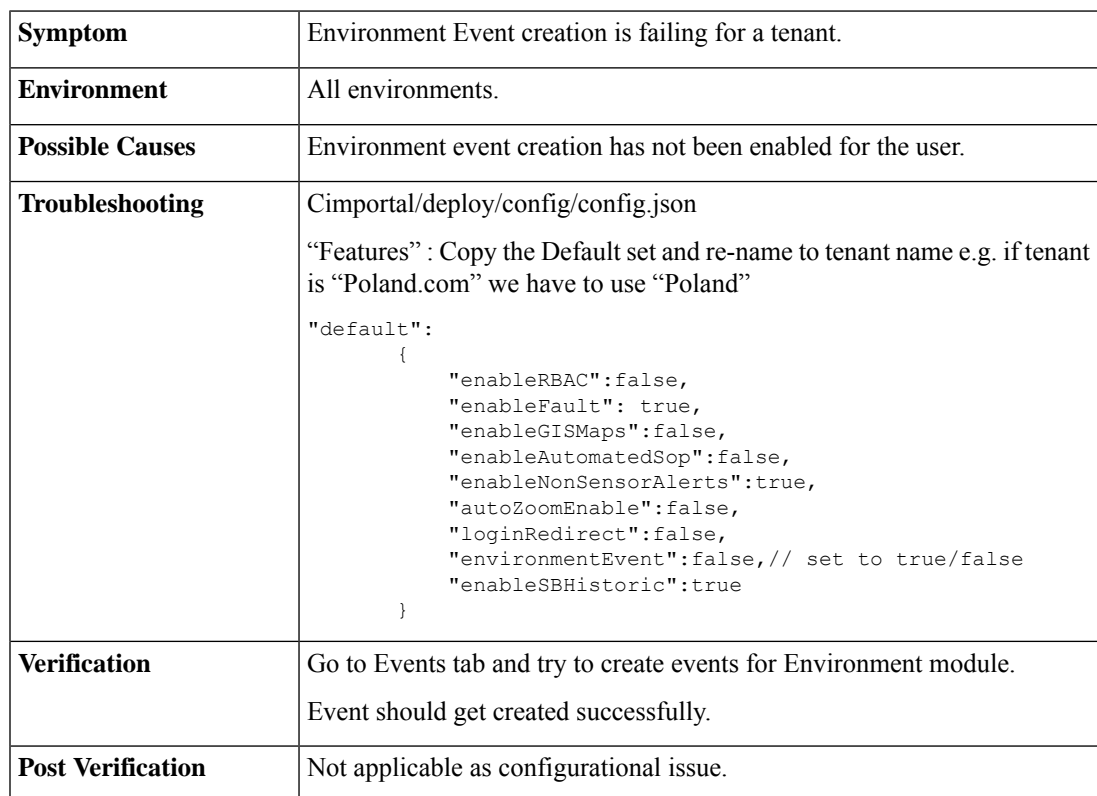

## **13.** Unable to See Parking Data

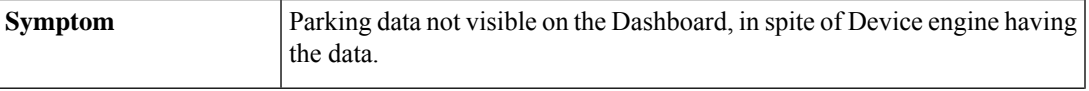

I

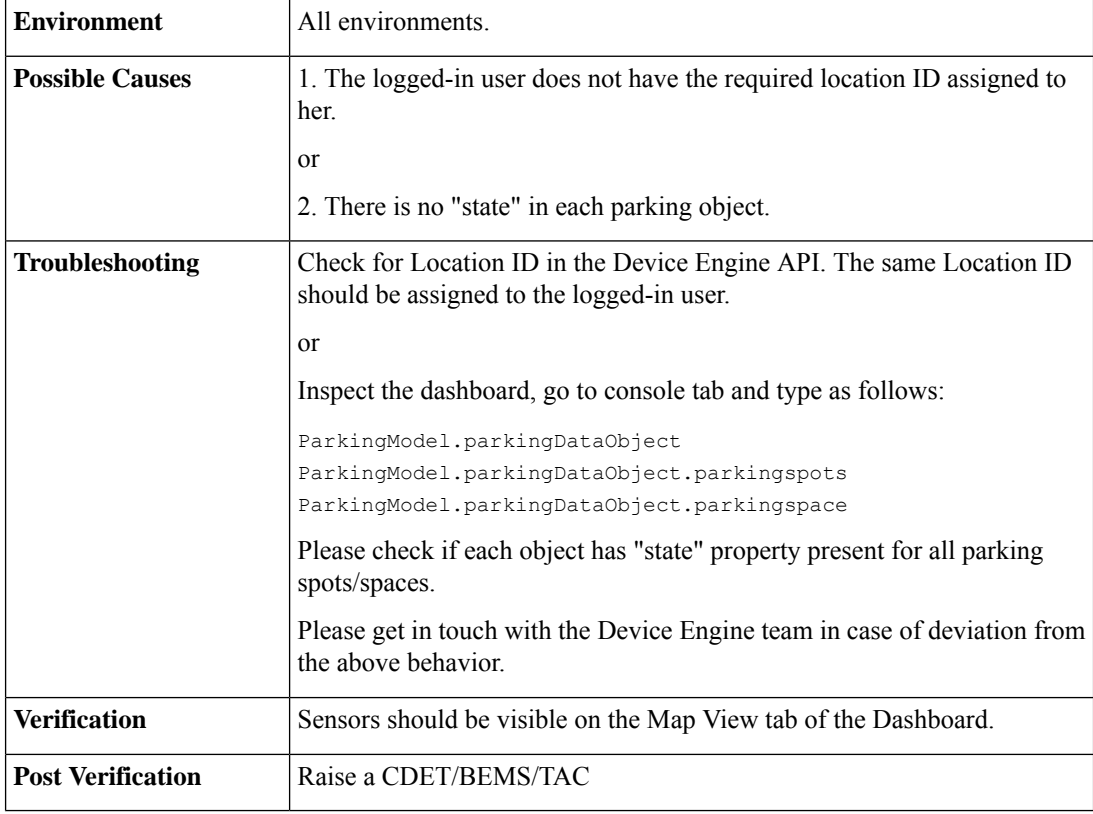

#### **14.** Crowd Data Count is 0

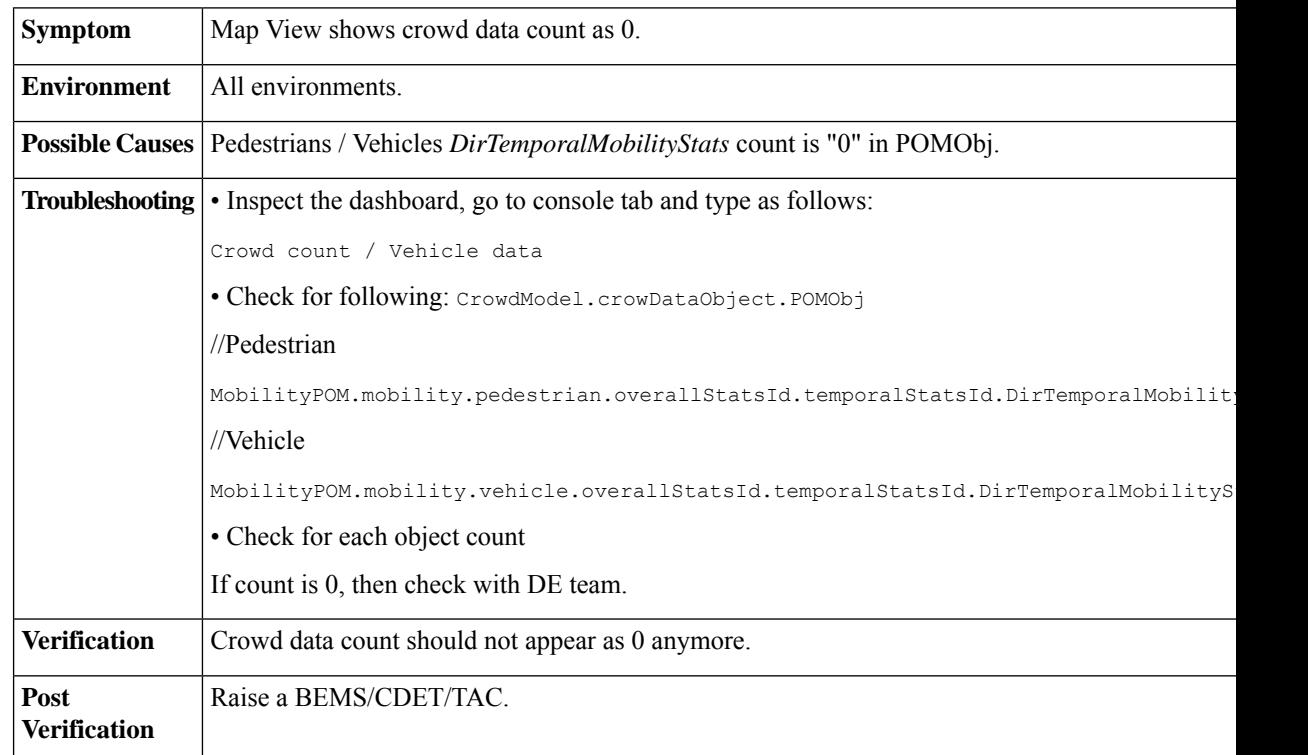

#### **15.** Wi-Fi Data Count Is 0

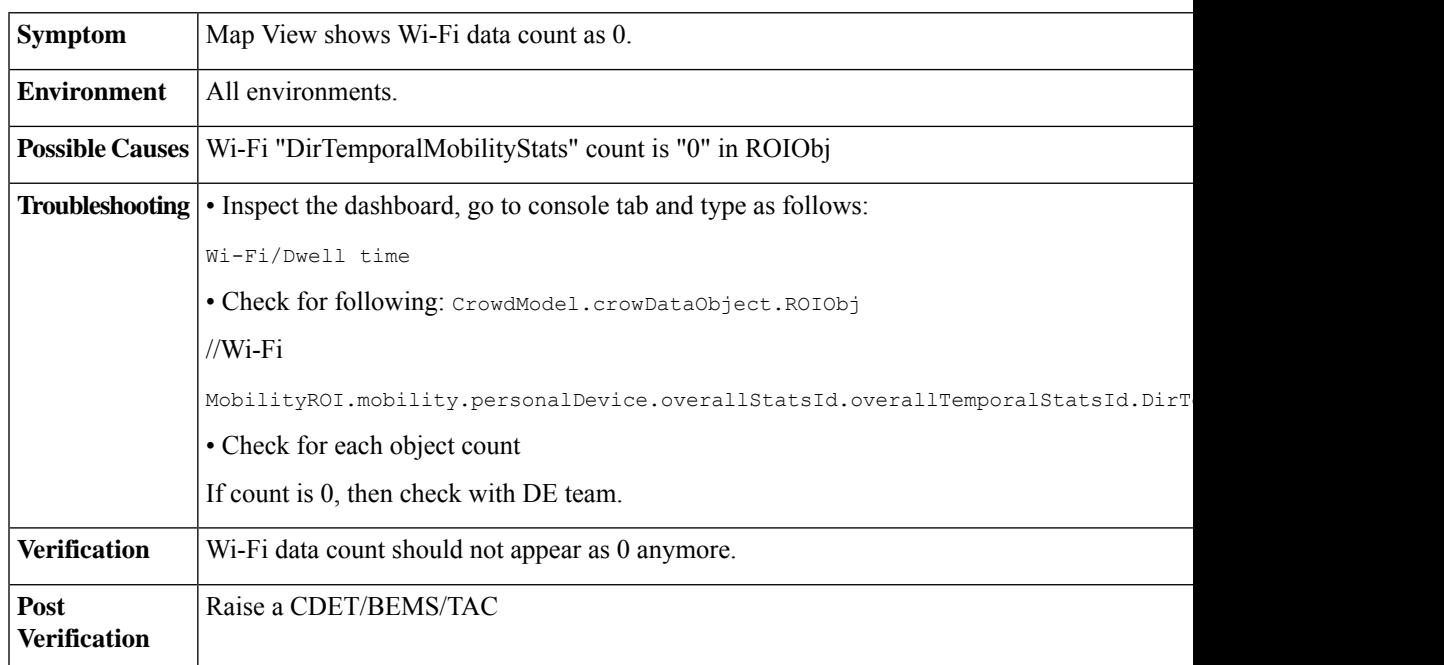

## **16.** New User Unable to Log in

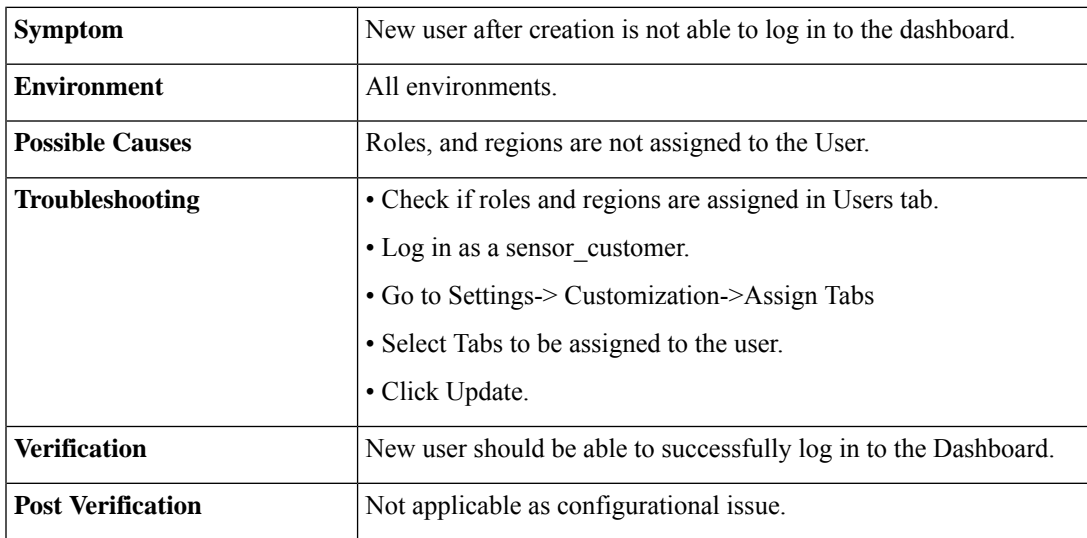

## **17.** Automatic Logging Out of the Dashboard

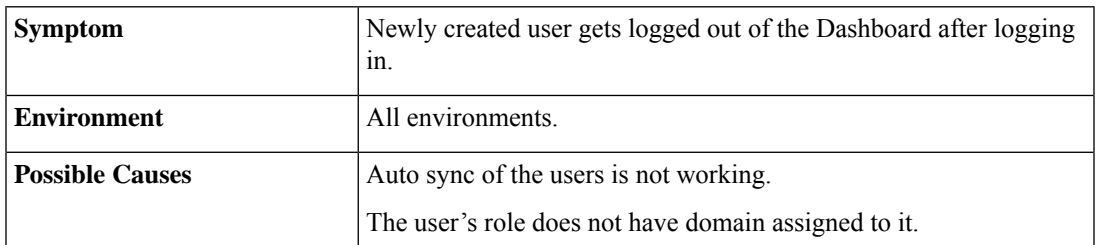

I

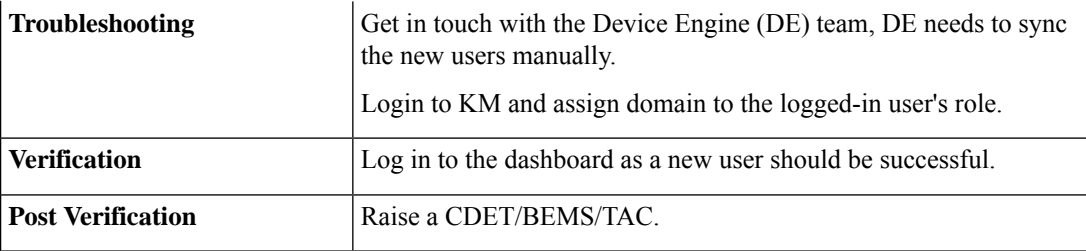

**18.** Inaccurate Environment Threshold Units

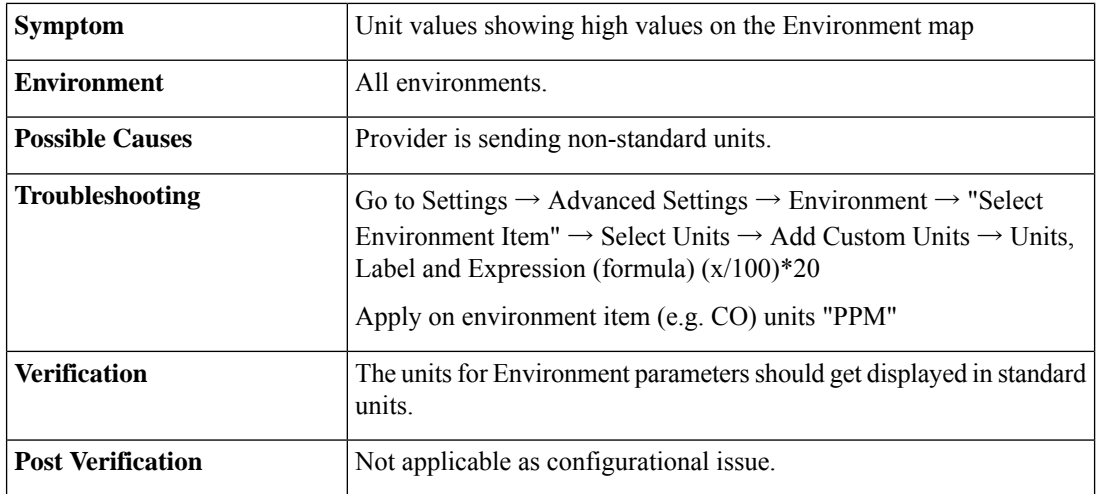

ı